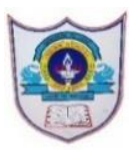

## INDIAN SCHOOL AL WADI AL KABIR

Worksheet, 2020-21

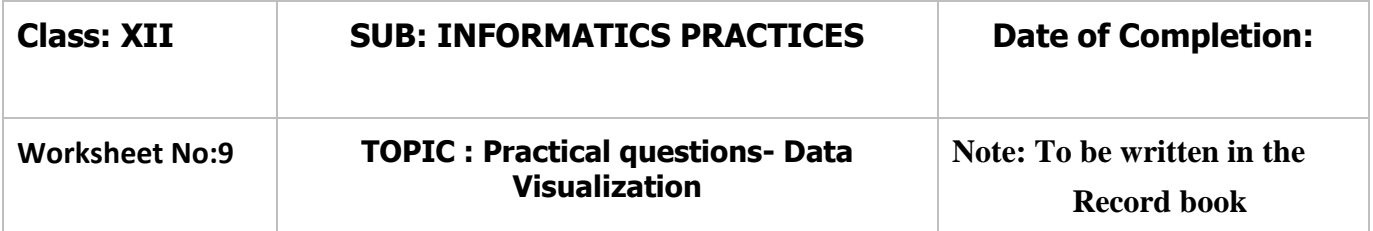

- 1. Write a program to plot and display a bar graph of 5 subjects and the number of students in each subject where subject and no. of students are represented as lists.
- 2. Write a python code to plot the following with the given dataset: [18,5,12,24,38,35,57,69,40,63,77,33,47,58,89,26,38,21,46,8,9,67]
	- 1. simple histogram
	- 2. Horizontal Histogram
	- 3. Step Histogram
- 3. Write a Python program to draw a histogram with the following information:
	- 1 1 3 3 3 1 2 2 2 3 2 5 2 0 4 0 4 0 5 0 4 0 4 0 5 5

The histogram should contain the following information:

(i) X-axis label should be score and Y-axis should be Frequency.

(ii) The title should be Frequency of Score.

(iii) The colour of histogram should be YELLOW with 10 bins.

Use proper import statements in the program.

- 4. A dictionary contains the details of class and strength of each class Create a dataframe from the dictionary. Write a python code to display a bar chart of the data from the dataframe. Use different colors for each bar . Class : I, II , III, IV, V, VI Strengths: 40,43,45,47,49,38
- 5. Write a code to plot line graph for  $y=4x^2+5$